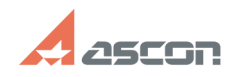

## **Как узнать лицензии на какие[..] Сактария Сак узнать лицензии на какие[..]** ОБ/19/2024 13:48:56

## **FAQ Article Print**

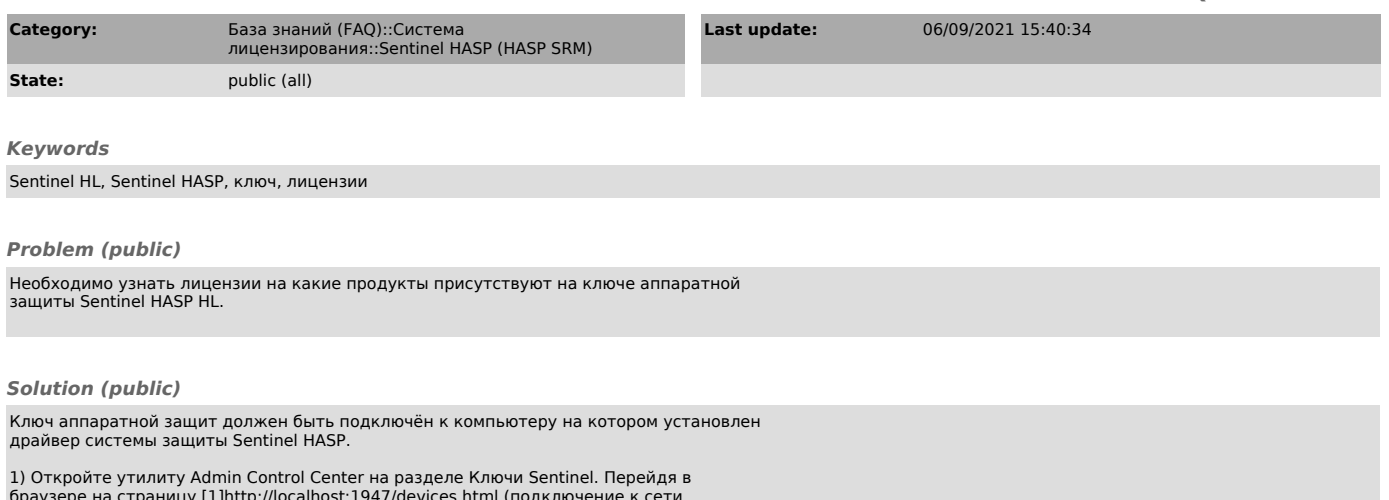

браузере на страницу [1]http://localhost:1947/devices.html (подключение к сети интернет не требуется)

2) • Для того чтобы узнать какие продукты прошиты на ключе, необходимо нажать<br>на пиктограмму "Продукты" в строке проверяемого ключа аппаратной защиты.<br>Продукт содержит один или несколько компонентов. Подробнее о пункте "П

• Для того что узнать какие компоненты прошиты на ключе, необходимо нажать на<br>пиктограмму "Компоненты" в строке проверяемого ключа аппаратной защиты.<br>Компонент - программа или библиотека. Подробнее о пункте "Компоненты" в

[1] http://localhost:1947/devices.html [2] http://localhost:1947/ACC\_help\_products.html [3] http://localhost:1947/ACC\_help\_features.html